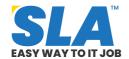

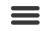

Q

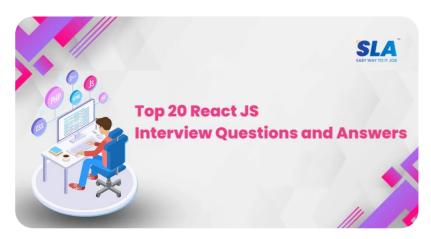

Share on your Social Media

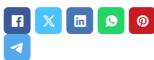

### Top 20 React JS Interview Questions and Answers

Published On: June 13, 2024

### React JS Interview Questions and Answers

React is the most widely used front-end technology, and more and more firms are utilizing it. This collection of **ReactJS interview questions and answers** is ideal if you're getting ready for a web developer job interview.

<u>Download React JS Interview</u>
Questions PDF

React JS Interview Questions and Answers for Freshers

1. What is ReactJS?

Featured Articles

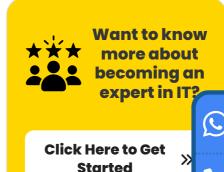

100% Placement Assurance

AUTHORISED CERTIFICATION PARTNER

Related Course at SLA

- React Js Training in OMR
- React JS Training in Chennai

#### **Related Posts**

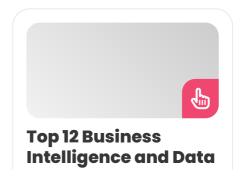

A JavaScript package called ReactJS is used to create reusable view layer components in the MVC architecture. It renders components using a virtual DOM and is incredibly efficient. It is developed in JSX and operates on the client side.

#### 2. What characteristics does React have?

The following is a list of React's key features:

- Rather than using the actual DOM, it uses the virtual DOM.
- Server-side rendering is used.
- It complies with data binding or unidirectional data flow.

## 3. What does React's render() function accomplish?

Render() is a required component for every React component. The representation of the native DOM component is returned in the form of a single React element. When rendering multiple HTML elements, they should be grouped inside an enclosing tag (e.g., <form>, <group>, <div>, etc.). This function needs to remain pure, meaning that every time it is called, it needs to return the same value.

#### 4. Explain props.

Properties in React are shortened to props. They are components that are read-only and need to be kept pure or unchangeable. Throughout the program, they are always transferred from the parent to the child components.

A child component can't transmit a prop back to its parent component. These are typically employed to portray the dynamically generated data and aid in the maintenance of the unidirectional data flow.

#### 5. In React, what is a state, and how is it

# Analytics Interview Questions and Answers

Published On: June 19, 2024

Business Intelligence and Data Analytics Interview Questions and Answers Our Business Intelligence and Data Analytics...

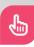

#### Top 20 Azure DevOps Interview Questions and Answers

Published On: June 19, 2024

Azure DevOps Interview Questions and Answers One of the most in-demand skills in the IT...

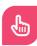

#### Top 20 AWS DevOps Interview Questions and Answers

Published On: June 19, 2024

AWS DevOps Interview Questions and Answers The integration of AWS and DevOps is doing magic...

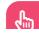

#### used?

React components consist of states at their core.

States are the objects that control how components are rendered and behave. They are interchangeable, which makes them more dynamic and engaging than the props. This is how you get to this.state().

#### 6. In React, what are synthetic events?

Synthetic events refer to the objects that function as a cross-browser wrapper for the browser's native event. They unify various browsers' behaviors into a unified API. To guarantee that the properties provided by the events are constant across different browsers, this is done..

**Download React JS Syllabus PDF** 

### 7. Give an example of when using references.

The following situations call for the use of referees:

- If you need to focus, choose to play text or media.
- To initiate necessary animations
- Connect with external DOM libraries.

### 8. Define Higher Order Components (HOC)

A more sophisticated method of reusing component logic is using higher-order components. In essence, it's a pattern that comes from the compositional structure of React. Custom components known as HOC enclose another component.

They will not alter or duplicate any behavior from their input components, but they will accept any child component that is dynamically provided. HOC can be referred to as "pure" components.

#### 9. Define pure components in React.

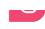

#### Top 14 MEAN Stack Interview Questions and Answers

Published On: June 19, 2024

MEAN Stack Interview Questions and Answers Since MEAN Stack combines several other applications as part... Pure components are the easiest and fastest components that can be written. Any component with merely a render() can be swapped out. These components enhance the functionality and readability of the application's code.

#### 10. Explain flux in React.

The architectural pattern known as flux is what keeps the data flowing in one direction alone. Through the use of a central store with authority over all data, it manages derived data and facilitates communication between various components.

Any data updates across the application must happen here and nowhere else. Run-time errors are decreased and application stability is increased via flux.

#### 11. Describe Redux.

Redux is one of the most widely used front-end programming libraries out there at the moment. It offers a consistent state container and is used for JavaScript applications' overall state management. Redux-developed applications are simple to test and exhibit consistent behavior across many settings.

#### 12. Describe the function of a reducer.

Reducers are pure functions that define how an ACTION affects the state of the application.

Reducers function by receiving the action and state from the previous state and returning to the new state.

Depending on the kind of action, it decides what kind of update is required and then returns the updated data. If no work is required, it restores the previous state to its original state.

#### 13. Describe React Router.

React Router is a powerful routing library built on

top of React that makes it easier to add new screens and processes to an application.

This keeps both the URL and the information displayed on the webpage current.

It is used to create single-page web applications and has a consistent structure and behavior. It's easy to use React Router's API.

React Js Developer Salary

#### React.JS Interview Questions and Answers for Experienced Professionals

#### 14. Why is a router necessary in React?

A router is used to define several routes. When a user writes a certain URL, the router redirects them to the specified route if the path of the URL matches any of the routes that are defined inside the router.

To put it simply, we need to incorporate a router library into our program, which will enable us to create numerous routes, each of which will lead to a different view.

```
<switch>
<route exact path='/' component=
{Home}/>
<route path='/posts/:id' component=
{Newpost}/>
<route path='/posts' component=
{Post}/>
</switch>
```

## 15. What distinguishes a React static component from a dynamic component?

A component that is defined in React with a fixed set of characteristics or attributes and remains constant throughout its lifecycle is referred to as a static component.

A straightforward JavaScript method that yields a tree of items representing the component's user interface (UI) is used to define static components.

Conversely, a dynamic component can alter its state, behavior, or characteristics in response to user interactions or application-level events.

Usually, a class component or a functional component with the useState or useEffect Hooks is used to define a dynamic component.

#### **Example:**

```
function welcome(props) {
return <h1>Hello, {props.name}</h1>;
}
```

### 16. In a React application, how is serverside rendering handled?

- When using React, server-side rendering, or SSR, entails rendering your React components on the server and delivering the HTML result to the client.
- Numerous advantages result from this, such as enhanced performance and search engine optimization (SEO).
- You can use a library like Next.js or Razzle, which offer an intuitive framework for managing SSR, to implement SSR in a React application.
- As an alternative, you can manually render your components on the server by using the ReactDOMServer API.

Among the process's crucial steps are:

- Preparing your server to receive requests, process them, and provide the necessary resources.
- Rendering the components on the server using ReactDOMServer.renderToString or ReactDOMServer.renderToStaticMarkup.
- Including the generated HTML in the response and sending it to the client.
- Hydrating the client's parts to enable user interaction and control.

Recall that SSR has some added complexity and trade-offs, so you should carefully assess if this is the best option for your application.

## 17. Describe Higher Order Components (HOCs) in React and their applications.

In React, a function that accepts a component as an input and produces a new component with extra properties is called a Higher Order Component (HOC). Reusing logic across numerous components is the aim of an HOC. A HOC is a React pattern for reusing component code; it is not a "part" of React.

When necessary, use a HOC:

- Share common logic, such as authorization or data collecting, among several components.
- Create a reusable HOC by abstracting state and behavior that you may use again throughout your application.
- Render one component inside another and give the wrapped component props.
- The connect HOC from react-redux and the withRouter HOC from react-router are two examples of HOCs.

#### 18. Describe the Redux Thunk idea.

- In Redux, a function that returns another function rather than a simple action object is called a Thunk.
- It is employed to send out several actions and

- carry out asynchronous tasks.
- You can write action creators with thunks that return functions rather than actions.
- This can help send out numerous actions like one to signal that the API request has begun and another to signal that it has concluded, as well as for carrying out asynchronous tasks like API calls.
- The store's dispatch method, which can be used to dispatch operations at any time in the future, is passed as an argument to the inner function.
- Usually, a middleware, like the redux-thunk middleware, is used to implement thunks.

## 19. How should a React application manage code splitting?

The following methods can be used to handle code splitting in React:

**Dynamic Imports:** A component can be loaded asynchronously only when it's required thanks to dynamic imports. This gives you the ability to divide code into smaller sections that may be loaded as needed and is accomplished using the import() syntax.

```
<LazyComponent/>
</Suspense>
</div>
);
}
import React, { lazy, Suspense } from
'react';
import { Route } from 'react-router-
dom';
const Home = lazy(() =>
import('./Home'));
const About = lazy(() =>
import('./About'));
function App() {
return (
<div>
<Suspense fallback={<div>Loading...
</div>}>
<Route exact path="/" component=
{Home} />
<Route path="/about" component=
{About} />
```

```
</Suspense>
</div>
);
```

The Webpack Bundle Analyzer is a tool that shows the code's size and structure visually. This program helps you find those big blocks of code that can be broken up into smaller pieces and loaded more slowly.

By decreasing the initial loading time and loading the necessary code only when needed, you can efficiently manage code splitting in a React application and enhance its efficiency.

### 20. What distinguishes a React element from a React component?

A JavaScript class or function that yields a React element is called a React component. It represents a section of the user interface and is a reusable element of UI.

Conversely, a React element is a simple JavaScript object that depicts a node in the DOM. It is an unchangeable depiction of a DOM node that can be made with JSX or React.createElement.

To put it briefly, an element is an instance of a component, and a component is a blueprint for constructing further elements.

**React JS Training** 

#### **Conclusion**

This list of React Interview Questions and Answers is intended to assist you in getting ready for your interviews. Gain expertise in creating highperforming mobile apps by enrolling in our **React.JS** 

#### training in Chennai.

Share on your Social Media

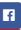

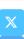

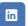

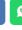

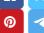

### **Softlogic Academy**

### **Softlogic Systems**

#### KK Nagar [Corporate Office]

No.10, PT Rajan Salai, K.K. Nagar, Chennai – 600 078.

Landmark: Karnataka Bank Building

Phone: +91 86818 84318

Email: enquiry@softlogicsys.in

Map: Google Maps Link

#### **OMR**

No. E1-A10, RTS Food Street 92, Rajiv Gandhi Salai (OMR), Navalur, Chennai - 600 130.

Landmark: Adj. to AGS Cinemas

Phone: <u>+91 89256 88858</u>
Email: info@softlogicsys.in
Map: <u>Google Maps Link</u>

### **Navigation**

**About Us** 

**Blog Posts** 

Careers

Contact

Placement Training

**Corporate Training** 

Hire With Us

Job Seekers

SLA's Recently Placed Students

Reviews

Sitemap

#### **Important Links**

Disclaimer

**Privacy Policy** 

Terms and Conditions

#### Courses

Python

Software Testing

Full Stack Developer

Java

#### Social Media Links

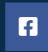

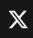

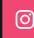

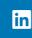

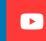

#### **Review Sources**

Google

Power BI Trustpilot

Clinical SAS Glassdoor

Data Science

Mouthshut

Embedded

Cloud Computing Sulekha

Hardware and Networking

VBA Macros Ambitionbox

Mobile App Development Indeed

DevOps Software Suggest

Sitejabber

Justdial

Copyright © 2024 - Softlogic SLA™ is a trademark of Softlogic Systems, Chennai. Systems. All Rights Reserved Unauthorised use prohibited.